Equipment Required:

UpHole Simulator

Two coax Cables with BNC at one end and 25 pin D on other end

Null Modem Serial Port cable

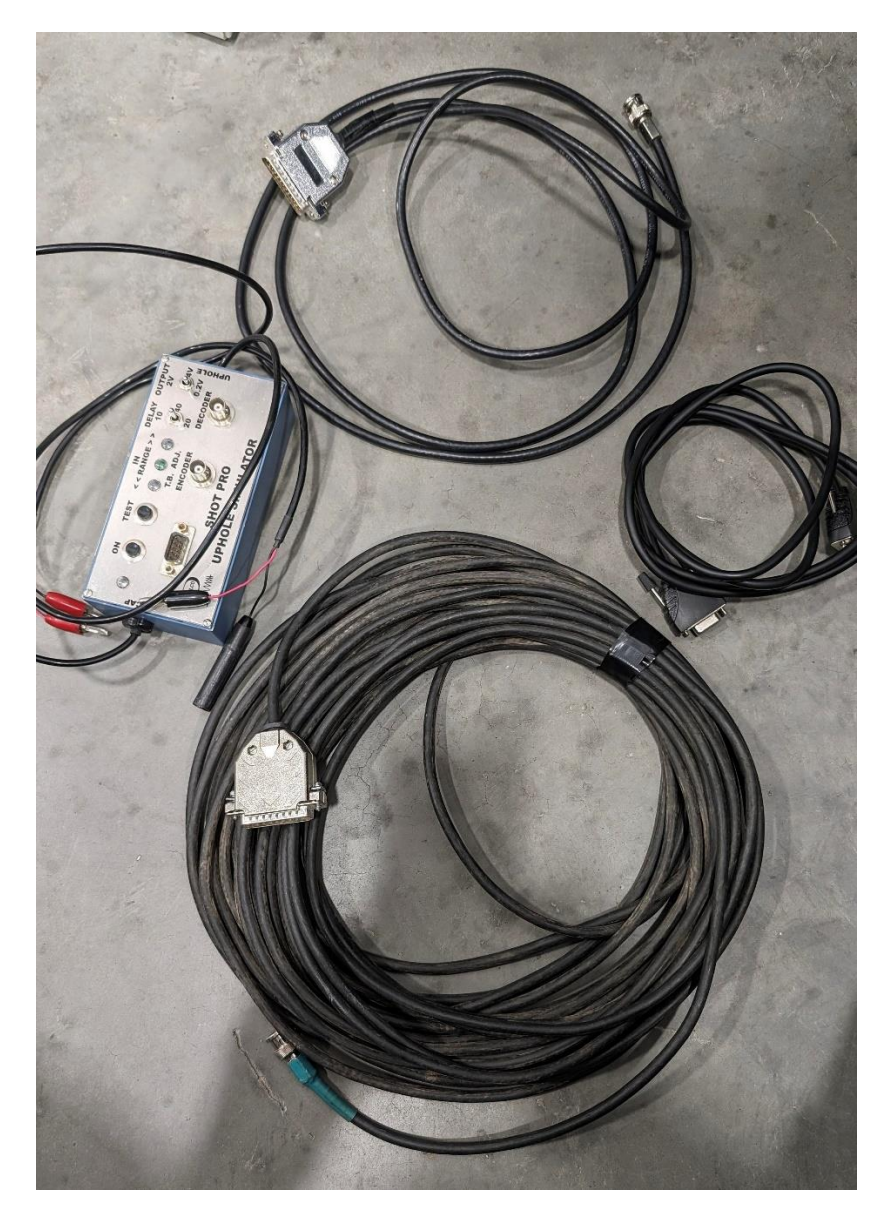

 The simplest way to zero-time both the Shot Pro and the Vib Pro requires a Uphole simulator. It also requires a special cable for the timing a Shot Pro and two cables for timing the Vib Pro. The cable/cables have to be hand-made and it is basically a coax cable with a male BNC connector on one end and a male 25pin D connector for the other. The center conductor of the coax goes to pin 20 on the 25 pin connector and the shield of the coax goes to pin 1 of the 25 pin connector.

For zero-timing a Shot Pro, the 25pin connector is connected to the 25pin connector on the Encoder and the other end is connected to the Encoder (BNC) connector on the Uphole Simulator. The CAP leads on the Uphole simulator are connected to the CAP terminals on the Shot Pro. The Uphole Sim is then connected to a laptop via the 9pin serial cable and uses Hyperterminal or TeraTerm, to display the results. When a shot is fired, the Uphole Sim will measure the time difference between the two signals and display it on the laptop. It will tell you whether more or less delay is required and you can make the adjustments accordingly.

For timing the Vib Pro the process is almost the same, except that you use the other 25pin to BNC cable and connect it to the 25pin connector on the Vib Pro decoder and to the decoder (BNC) connector on the Uphole simulator, instead of the CAP leads. When the Vibe shakes the time difference will be displayed on the laptop.